Asociación Argentina

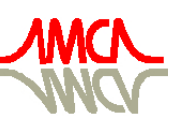

de Mecánica Computacional

Mecánica Computacional Vol XXVIII, págs. 3207-3226 (artículo completo) Cristian García Bauza, Pablo Lotito, Lisandro Parente, Marcelo Vénere (Eds.) Tandil, Argentina, 3-6 Noviembre 2009

# SISTEMAS MULTICUERPOS EN DINAMICA VEHICULAR

## Germán Filippini<sup>a</sup>, Santiago Corzo<sup>a</sup> y Norberto Nigro<sup>b</sup>

<sup>a</sup>*Escuela de Ingeniería Mecánica (EIM), Universidad Nacional de Rosario (UNR), Beruti 2109, (S2000FFI) Rosario, Argentina, germanf@fceia.unr.edu.ar, <http://www.fceia.unr.edu.ar>*

<sup>b</sup>*Centro Internacional de Métodos Computacionales en Ingeniería (CIMEC), INTEC (UNL-CONICET), Guemes 3450, (S3000GLN) Santa Fe, Argentina, nnigro@santafe-conicet.gov.ar, <http://www.cimec.org.ar>*

Palabras Clave: Multibody Systems, Bond Graphs, Vehicle Dynamics.

Resumen. En este trabajo se utiliza una librería modular para sistemas multicuerpos tridimensionales desarrollada mediante la técnica de modelado de sistemas dinámicos Bond Graphs y se la aplica al desarrollo de modelos en dinámica vehicular. Esta herramienta permite el análisis mediante simulación computacional del comportamiento de dichos sistemas. Se realizan también análisis de sensibilidad de parámetros y se utilizan herramientas de optimización que nos permiten la búsqueda de la mejor parametrización de dichos sistemas ante determinadas exigencias.

## 1. INTRODUCCIÓN

Los modelos matemáticos pueden ser utilizados para predecir el comportamiento de un sistema físico real ante ciertas entradas o excitaciones externas. El modelado de sistemas dinámicos crece en importancia a medida que aumenta la complejidad de los sistemas en estudio. En mecánica clásica existen muchos procedimientos los cuales permiten obtener las ecuaciones diferenciales para un sistema de multicuerpos. En el caso de grandes sistemas estos procedimientos son laboriosos y tendientes a la generación de errores, esto puede mejorarse en la medida de poder sistematizar y computarizar estos procedimientos [\(Shabana,](#page-10-0) [1998;](#page-10-0) [Géradin y Cardona,](#page-10-1) [2000\)](#page-10-1).

En particular para modelar los sistemas dinámicos utilizamos una técnica de modelado llamada Bond Graphs (BGs). BGs representa generación, almacenamiento, disipación e intercambio de potencia, usando un pequeño conjunto de elementos ideales que pueden ser acoplados entre sí a través de puertos que representan el flujo de potencia entre los componentes [\(Rosen](#page-10-2)[berg et al.,](#page-10-2) [2006\)](#page-10-2). La técnica BGs es especialmente interesante para casos complejos y multidisciplinarios; cuyos componentes pertenecen a diferentes áreas de la física (mecánica, eléctrica, electrónica, hidráulica, etc.).

Esta técnica es adecuada para el modelado modular basado en principios físicos. Además la derivación algorítmica desde BGs a los modelos matemáticos y computacionales es una tarea altamente formalizada y sistemática. Estas características transforman a BGs en un lenguaje adecuado para el modelado, el análisis y la simulación de sistemas dinámicos complejos.

Si bien BGs permite trabajar con sistemas no lineales y de muchos grados de libertad, la analogía entre las diferentes áreas de la física es directa siempre que tengamos sistemas unidimensionales. En mecánica tridimensionales importan las posiciones y orientaciones de los cuerpos componentes del sistema. Es por esto que extendimos este formalismo para poder trabajar con sistema mecánicos espaciales llamados de multicuerpos. El objetivo buscado es una correcta representación de grandes rotaciones tridimensionales. De esta forma se obtuvo una librería modular que permite modelar sistemas multicuerpos tridimensionales desarrollada con esta técnica y fue presentada en [Filippini et al.](#page-10-3) [\(2007a\)](#page-10-3).

Esta librería permite el desarrollo de modelos de Dinámica Vehicular (DV), como el que fue presentado en [Filippini et al.](#page-10-4) [\(2007b\)](#page-10-4). En este trabajo se utiliza un modelo de vehículo desarrollado con esta técnica. Se realizan maniobras, en particular se realiza una vuelta completa en un circuito tipo ovalo y se analiza el comportamiento dinámico del vehiculo. Se utilizan también herramientas de optimización que permiten obtener la mejor parametrización del sistema ante determinadas solicitaciones.

#### 2. ESPECIFICACIONES GENERALES

Se desarrolló una librería para sistemas mecánicos tridimensionales mediante la técnica de BGs. Los componentes principales que forman esta librería son un modelo de cuerpo rígido tridimensional con sus seis grados de libertad (3 de traslación y 3 de rotación), modelos de juntas (esféricas, prismática, de revolución, etc.), transformaciones entre sistemas de referencias tanto de traslación como de rotación, resortes y amortiguadores, entre otros. Estos componentes básicos pueden ser vinculados entre sí para formar modelos de sistemas complejos y además pueden ser abiertos y personalizados para alguna aplicación particular.

#### 2.1. Librería BGs para Sist. Multicuerpos

Para determinar el movimiento espacial de los cuerpos rígidos usamos las ecuaciones de Euler asociadas a un sistema de referencia que acompaña al cuerpo, orientado según sus ejes principales de inercia y cuyo origen es el centro de masas de mismo. Este modelo recibe tres fuerzas y tres momentos aplicados al cuerpo en su sistema de referencia local y en base a sus inercias propias devuelve como salida tres velocidades de traslación y tres de rotación.

<span id="page-2-0"></span>La ecuación [1](#page-2-0) representa la conservación de momento lineal, en su forma intrínseca y su forma tensorial, donde  $\overline{F}$ ,  $\overline{\omega}$ ,  $\overline{p}$ , representan las fuerzas externas, el vector velocidad angular y el vector momento lineal respectivamente;  $d/dt$ ,  $\partial/\partial t|_{rel}$ ,  $\epsilon_{ijk}$  representan la derivada respecto del sistema inercial, la derivada con respecto al sistema unido al cuerpo y el tensor de Levi-Civita usado para expresar el producto cruz en notación tensorial.

$$
\Sigma \overline{F} = \frac{d\overline{p}}{dt} = \frac{\partial \overline{p}}{\partial t}\Big|_{rel} + \overline{\omega} \times \overline{p}
$$
  

$$
F_i = \frac{dp_i}{dt} = \frac{\partial p_i}{\partial t}\Big|_{rel} + \epsilon_{ijk} \omega_j p_k
$$
 (1)

<span id="page-2-1"></span>La ecuación [2](#page-2-1) representa la conservación de momento angular, también en su forma intrínseca y su forma tensorial, donde  $\overline{M}$ ,  $\overline{h}$ , representan los torques externos, y el vector momento angular respectivamente.

$$
\Sigma \overline{M} = \frac{d\overline{h}}{dt} = \frac{\partial \overline{h}}{\partial t}\Big|_{rel} + \overline{\omega} \times \overline{h}
$$
  

$$
M_i = \frac{dh_i}{dt} = \frac{\partial h_i}{\partial t}\Big|_{rel} + \epsilon_{ijk} \omega_j h_k
$$
 (2)

Como las variables de los enlaces del modelo anterior están definidas con respecto a un sistema de referencia unido al centro de masas del cuerpo rígido, se hace necesario referir estas variables a otro sistema que permita el acople con otros cuerpos. Las variables de los enlaces pueden ser transformadas mediante una traslación entre dos puntos arbitrarios de un cuerpo rígido. En donde se relacionan los esfuerzos lineales y rotacionales entre los puntos y de forma análoga las variables de flujos lineales y rotacionales. Las ecuación [3](#page-2-2) relaciona las variables de esfuerzo lineales con las rotacionales entre ambos puntos.

$$
\overline{M} = \overline{F} \times \overline{r}
$$
  
\n
$$
M_i = \epsilon_{ijk} F_j r_k
$$
\n(3)

<span id="page-2-3"></span><span id="page-2-2"></span>De forma análoga las ecuación [4](#page-2-3) relaciona las variables de flujo lineales y rotacionales.

$$
\overline{v} = \overline{\omega} \times \overline{r}
$$
  
\n
$$
v_i = \epsilon_{ijk} \omega_j r_k
$$
\n(4)

Es necesario también implementar rotaciones tridimensionales, tanto para transformar las variables de los enlaces desde los sistemas de referencias locales a alguno global, como para trabajar entre los sistemas de referencia locales de los cuerpos y los de los modelos de junta para poder vincularlos. De las múltiples posibilidades para la parametrización de las rotaciones utilizamos la brindada por los ángulos Cardan por estar relacionadas a través de los ángulos yaw, pitch y roll de un automóvil. Estos ángulos relacionan las variables en un sistema de referencia inercial o global  $(X, Y, Z)$  con un sistema de referencia no inercial o local unido al cuerpo

rígido  $(x, y, z)$ , a través de dos sistemas de referencia intermedios  $(x', y', z')$  y  $(x'', y'', z'')$ . Se llega al sistema local del cuerpo rígido rotando primero a través del eje Z, mediante el ángulo  $\psi$  (yaw), llegando al sistema de referencia  $(x', y', z')$ . Después se rota a través del eje  $y'$  con un ángulo  $\theta$  (pitch), llegando al sistema de referencia  $(x'', y'', z'')$ . Finalmente, rotamos a través del eje  $x^{''}$  con un ángulo  $\phi$ , llegando al sistema de referencia local instantáneo del cuerpo rígido  $(x, y, z)$ .

<span id="page-3-0"></span>Si asumimos que las velocidades angulares  $\omega_x$ ,  $\omega_y$ ,  $\omega_z$  y las velocidades lineales  $v_x$ ,  $v_y$ ,  $v<sub>z</sub>$  en el sistema de referencia local del cuerpo rígido son conocidas, podemos determinar las componentes de la velocidad angular y lineal para todos los sistemas de referencia definidos, a través de las relaciones mostradas en las ecuaciones [5,](#page-3-0) donde  $\phi$ ,  $\theta$ ,  $\psi$  son las matrices de rotación según los ángulos Cardan [\(6\)](#page-3-1).

$$
\overline{\omega}'' = \phi \overline{\omega} \qquad \overline{\omega}' = \theta \overline{\omega''} \qquad \overline{\omega} = \psi \overline{\omega'}
$$
  

$$
\overline{v}'' = \phi \overline{v} \qquad \overline{v}' = \theta \overline{v''} \qquad \overline{v} = \psi \overline{v'}
$$
 (5)

<span id="page-3-1"></span>
$$
\phi = \begin{pmatrix} 1 & 0 & 0 \\ 0 & \cos \phi & -\sin \phi \\ 0 & \sin \phi & \cos \phi \end{pmatrix} \theta = \begin{pmatrix} \cos \theta & 0 & \sin \theta \\ 0 & 1 & 0 \\ -\sin \theta & 0 & \cos \theta \end{pmatrix} \psi = \begin{pmatrix} \cos \psi & -\sin \psi & 0 \\ \sin \psi & \cos \psi & 0 \\ 0 & 0 & 1 \end{pmatrix}
$$
(6)

<span id="page-3-2"></span>De forma análoga, asumiendo que las fuerzas y momentos aplicado sobre el cuerpo rígido en el sistema inercial o global son conocidas, es posible determinar las fuerzas y momentos en el sistema de referencia local del cuerpo como muestran las ecuaciones [7.](#page-3-2)

$$
\overline{f}' = \psi^t \overline{F} \qquad \overline{f}'' = \theta^t \overline{f}' \qquad \overline{f} = \psi^t \overline{f}''
$$
\n
$$
\overline{m}' = \psi^t \overline{M} \qquad \overline{m}'' = \theta^t \overline{m}' \qquad \overline{m} = \psi^t \overline{m}''
$$
\n(7)

<span id="page-3-3"></span>Es de destacar que los ángulos  $\phi$ ,  $\theta$  y  $\psi$  son necesarios en cada paso de tiempo para realizar la transformación de coordenadas. Es relativamente simple calcular  $\dot{\phi}$ ,  $\dot{\theta}$  y  $\dot{\psi}$  a partir de las componentes  $\omega_x$ ,  $\omega_y$  y  $\omega_z$  del sistema de referencia local del cuerpo como muestran las ecuaciones [8](#page-3-3)

$$
\dot{\theta} = \cos \phi \,\omega_y - \sin \phi \,\omega_z
$$

$$
\dot{\psi} = \frac{\sin \phi}{\cos \theta} \,\omega_y + \frac{\phi}{\theta} \,\omega_z
$$

$$
\dot{\phi} = \omega_x + \sin \phi \frac{\sin \theta}{\cos \theta} \,\omega_y + \cos \phi \frac{\sin \theta}{\cos \theta} \,\omega_z
$$
(8)

En cuanto a los modelos de juntas, el elemento junta Esférica permite la rotación en los tres ejes principales entre los cuerpos enlazados. Esto significa que los grados de libertad de traslación están restringidos en los tres ejes de referencia, mientras que la rotación no lo está. El elemento junta de Revolución permite girar mediante un eje de rotación a los cuerpos unidos a ella. De esta forma, tres traslaciones y dos grados de libertad de rotación son restringidos, permitiendo solo un grado de libertad de rotación. Mientras que la junta Prismática permite sobre un desplazamiento recto entre los cuerpos enlazados, fijando el resto de los grados de libertad, dos de traslación y los tres de rotación.

Detalles sobre la implementación en BGs y validación de esta librería pueden ser consultados en [Filippini et al.](#page-10-3) [\(2007a\)](#page-10-3).

#### 2.2. Modelo de DV

Con la librería BGs para sistemas multicuerpos espaciales desarrollamos un modelo de vehículo compuesto por el chasis modelado como un cuerpo rígido con un sistema de referencia local asociado, los sistemas de suspensión (en este caso independiente en las 4 ruedas) modelados como multicuerpos espaciales, los modelos de las juntas son necesarios para linkearlos al chasis, se implementó un modelo neumático y también se modeló el motor y todo el sistema de transmisión que nos permite identificar la tracción. En la figura [1](#page-4-0) se muestra el modelo esquemático de vehículo utilizado con cada uno de los componentes implementados.

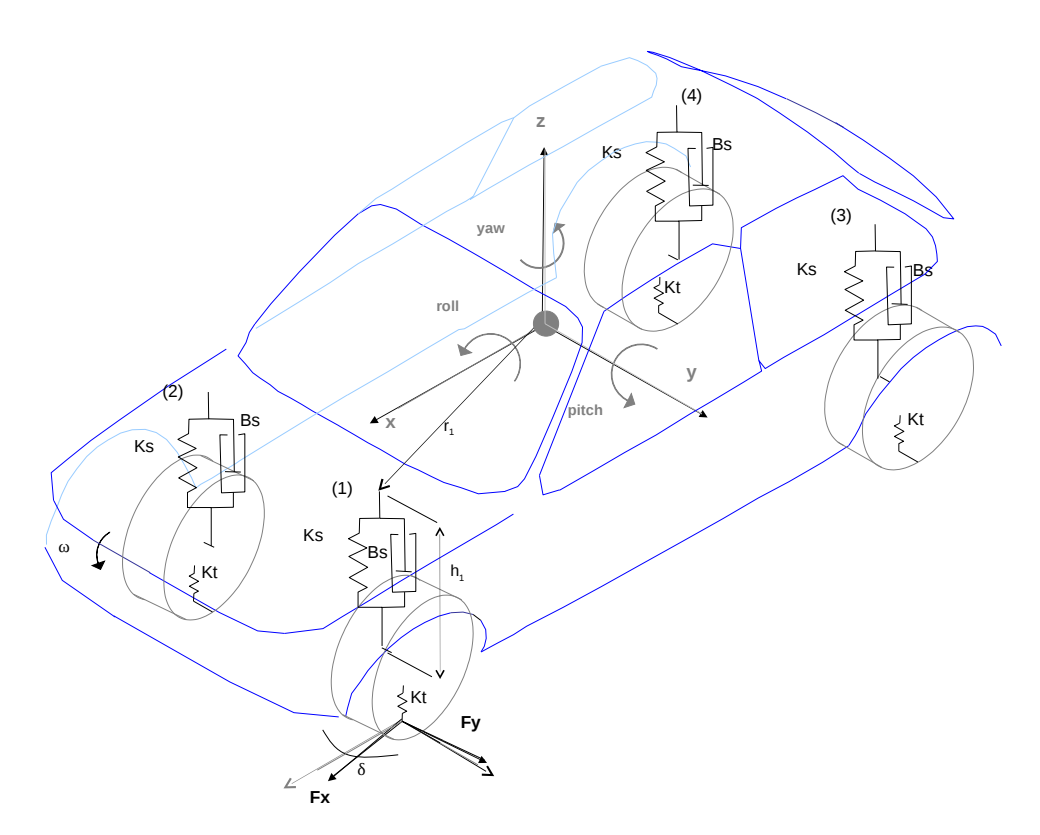

<span id="page-4-0"></span>Figura 1: Esquema del modelo de Vehículo

El modelo del chasis del vehículo está compuesto por un modelo de cuerpo rígido, una transformación de sistema de coordenadas a un sistema global en donde es impuesto el peso del vehículo y cuatro transformaciónes de traslación a los pivotes de la suspensión de cada rueda, cada uno con su correspondiente modelo.

En BG la representación del motor es modelado como una fuente de esfuerzo (el torque de salida del motor) variable con respecto a la velocidad del motor normalmente expresada en rpm (revoluciones por minuto) y a la posición del acelerador.

La caja de cambios es modelada usando un trasformador modulado (MTF) el cual relaciona las variables de esfuerzo de entrada y las de salida a través de un factor de transformación variable que depende de las relaciones de caja. El diferencial es modelado por un transformador (TF) modulado por la relación del diferencial. El diferencial también está compuesto por una union tipo 0, la cual impone el mismo torque a ambas ruedas tractoras.

Para las fuerzas longitudinal y lateral que actúan sobre el neumático en el parche de contacto se implemento el modelo de Pacejka [\(Pacejka,](#page-10-5) [1987\)](#page-10-5), el cual es un modelo empírico basado en

muchos experimentos realizados sobre diferentes neumáticos. Este modelo da la relación que existe entre el deslizamiento longitudinal y el coeficiente de rozamiento longitudinal. Entonces se calcula el deslizamiento longitudinal, que es la relación entre la velocidad tangencial de la rueda y la velocidad de avance del vehículo y en función de ese valor mediante el modelo de Pacejka se calcula el coeficiente de rozamiento longitudinal. Al valor de este coeficiente se lo multiplica por el valor de la carga instantánea sobre el neumático y ese es el valor instantaneo de la fuerza longitudinal entre el neumático y el piso. Para la fuerza lateral es similar pero en este caso la fuerza lateral es función del ángulo de deslizamiento que es el ángulo entre la dirección longitudinal del neumático y la dirección de avance del vehículo.

El modelo de suspensión adoptado es de suspensión independiente en las cuatro ruedas, cada uno compuesto por un resorte de cierta rigidez y un amortiguador. Este modelo relaciona el chasis del vehículo con las masas no suspendidas.

Las fuerzas aerodinámicas fueron muy simplificadas mediante el uso de coeficientes aerodinámicos empíricos. En este trabajo solo la fuerza de Drag es incluida. De todas formas los efectos aerodinámicos de sustentación y cabeceo son similares en términos de sus expresiones matemáticas.

Mayores detalles sobre la implementación de estos modelos BGs para DV pueden ser consultados en [Filippini et al.](#page-10-4) [\(2007b\)](#page-10-4).

#### 3. ANALISIS DE PRESTACIONES

El modelo de DV se parametrizó con los datos mostrados en la tabla [1.](#page-6-0) Las condiciones iniciales y las variables de entrada (posición del acelerador, cambio de marchas, dirección), que son las acciones que en el sistema real realiza el conductor, se eligieron de forma tal de que el vehículo realice una vuelta completa a un circuito tipo ovalo, a máxima potencia y con partida detenida.

La librería para sistemas multicuerpo y en particular el modelo de vehiculo comentado en este trabajo fueron implementados con el software 20sim [\(http://www.20sim.com\)](http://www.20sim.com). Este software permite el modelado y la simulación de sistemas dinámicos y tiene como característica sobresaliente permitir la implementación de los modelos directamente en lenguaje BG [\(Controllab,](#page-10-6) [2009\)](#page-10-6). Las simulaciones presentadas fueron realizadas con este software, utilizando el método de integración Runge Kutta de  $4^{to}$  orden, con paso de tiempo fijo ( $dt = 0,001$ ).

#### 3.1. Resultados de la simulación

En la figura [2](#page-6-1) se observa la trayectoria X e Y seguida por el vehículo cuando realiza una vuelta al circuito y en la figura [3](#page-7-0) el desplazamiento en el eje Z. En la figura [4](#page-8-0) se ve el cabeceo chasis producto de la aceleración longitudinal, donde como es de esperarse se observa la máxima rotación durante la partida y en la medida que se realizan los cambios de marcha.

En la figura [5](#page-9-0) se observa el rolido del chasis produciéndose los máximos cuando el vehículo toma las curvas del circuito. Estas rotaciones del chasis modifican la carga normal instantánea sobre cada neumático, como puede verse en la figura [6.](#page-10-7) Esto provoca variaciones en los limites de adherencia longitudinal y lateral de cada neumático, limitando la aceleración longitudinal y lateral máxima del vehiculo.

En la figura [7](#page-11-0) se muestran las revoluciones por minuto (RPM) del motor en función del tiempo de simulación, se pueden observar claramente los momentos de cambios de marcha y en la [8](#page-11-1) la velocidad de avance del vehículo. En la figura [9](#page-12-0) se observa el deslizamiento longitudinal de cada uno de los neumáticos, donde se puede ver como las variaciones de carga normal sobre

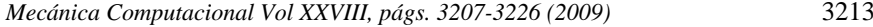

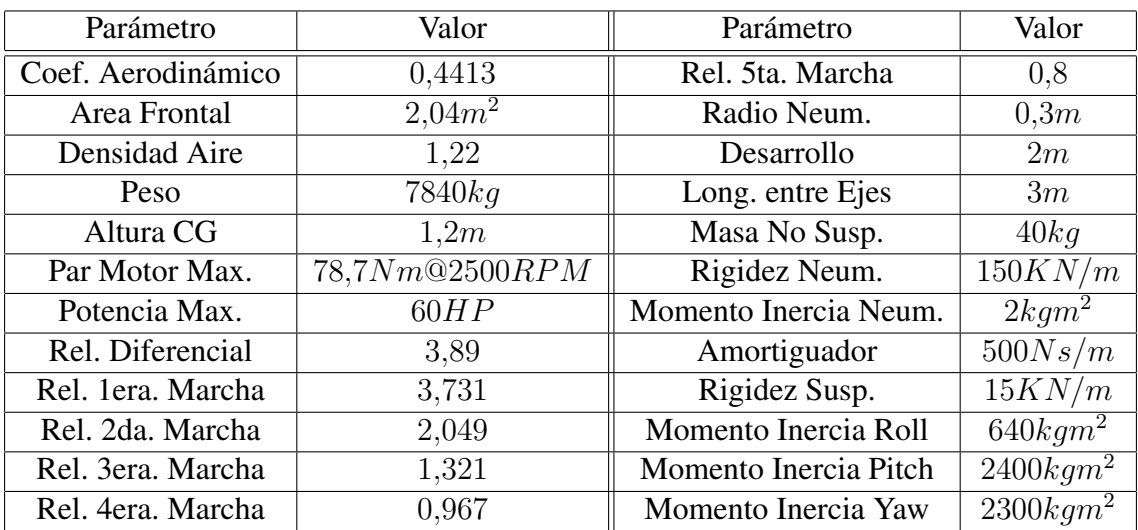

<span id="page-6-0"></span>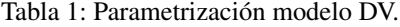

cada uno generan variaciones en el deslizamiento y de esta forma en el coeficiente de rozamiento instantáneo. Es de destacar que cuando el vehículo toma las curvas el neumático delantero derecho (DD) se descarga casi totalmente. Esto provoca un gran aumento del deslizamiento del mismo y de esta forma, debido a las características funcionales del diferencial, un aumento en las revoluciones del motor. En la figura [10](#page-12-1) se observa el angulo de deslizamiento lateral de cada neumático.

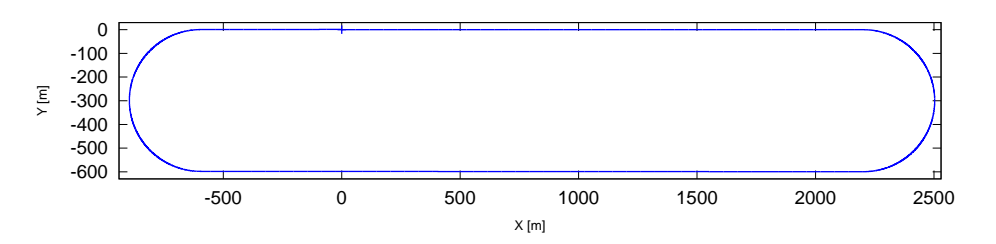

<span id="page-6-1"></span>Figura 2: Desplazamiento X Y del Vehículo

#### 4. SENSIBILIDAD DE PARAMETROS Y OPTIMIZACION

Los modelos de DV en general cuentan con un gran numero de parámetros y el comportamiento dinámico del vehículo depende en gran medida de estos. Se hace importante contar con herramientas de análisis de sensibilidad de parámetros y de optimización.

Realizando un análisis de sensibilidad de parámetros se pueden analizar los efectos de la variación de algun parametro en el comportamiento del modelo.

Por otro lado utilizando herramientas de optimización se pueden definir algunas variables a minimizar o maximizar, dependiendo del objetivo buscado, los parámetros que pueden ser variados y los limites de esta variación. De esta forma se busca optimizar la parametrización del vehículo ante determinadas exigencias haciendo múltiples simulaciones automáticas.

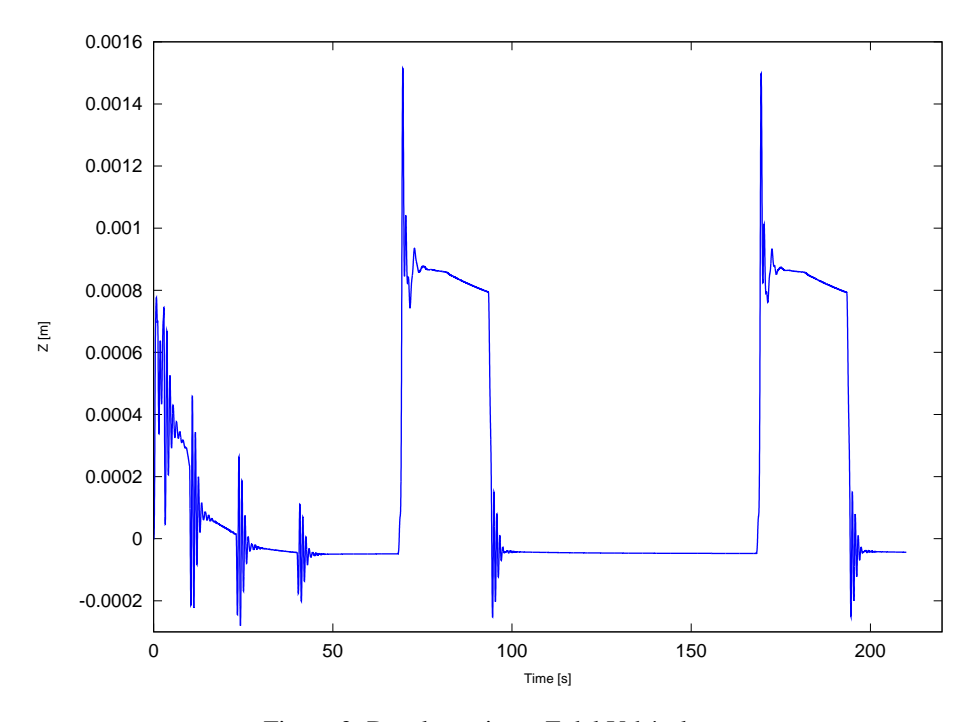

<span id="page-7-0"></span>Figura 3: Desplazamiento Z del Vehículo

#### 4.1. Análisis de sensibilidad de parámetros

Para realizar este tipo de análisis se realiza una simulación con los valores nominales de los parámetros. Luego, uno a uno, cada parámetro elegido es variado en un dado porcentaje  $(X + dX)$  y una nueva simulación es realizada. Después se analiza la variación del resultado de alguna variable del modelo en particular  $(Y + dY)$ . Entonces puede ser analizada la función Sensibilidad de dicha variable. La funcion Sensibilidad se define como el cambio en la variable dividido el cambio en el parámetro ( $S = dY/dX$ ). Un gran valor en la función Sensibilidad significa que la variable analizada es altamente dependiente del valor del parámetro.

El primer análisis realizado busca ver la sensibilidad del rolido del vehículo al cambio del valor del coeficiente de los amortiguadores de la suspensión (Coef. Amort. (X)). El valor nominal de dicho coeficiente es de  $500Ns/m$ . Este valor se fue variando aumentándolo y disminuyéndolo a razón de  $50Ns/m$ , llegando a una variación máxima de  $50\%$  en cada caso. Este proceso fue realizado con una herramienta del software 20sim que permite realizar múltiples simulaciones automáticas. Como resultado de este análisis se fue calculando en cada simulación la integral del valor absoluto del rolido del vehiculo (Int.Abs.Rol.(Y)). Se fue calculando para cada caso la variación del coeficiente del amortiguador (Var.Amort. $(dX[\%))$ ) y la variacion de la integral del valor absoluto del rolido (Var.Rol.(dY[ %])). Con estos resultados se calculó la función Sensibilidad definida previamente (Sens. (dY/dX[ %])).

En la tabla [\(2\)](#page-13-0) pueden verse los resultados de este análisis. Se puede concluir que el valor del coeficiente de los amortiguadores de la suspensión tienen muy poca influencia en el rolido del vehículo en esta maniobra ya que el valor de la función Sensibilidad es menor a 0,15 % en todos los casos.

En el segundo análisis se analiza la sensibilidad del rolido del vehículo al cambio del valor del coeficiente de los resortes de la suspensión (Coef. Amort. (X)). El valor nominal de dicho coeficiente es de  $15000N/m$ . Este valor se fue variando aumentándolo y disminuyéndolo a razón de 1500 $N/m$ , llegando a una variación máxima tambien de 50%.

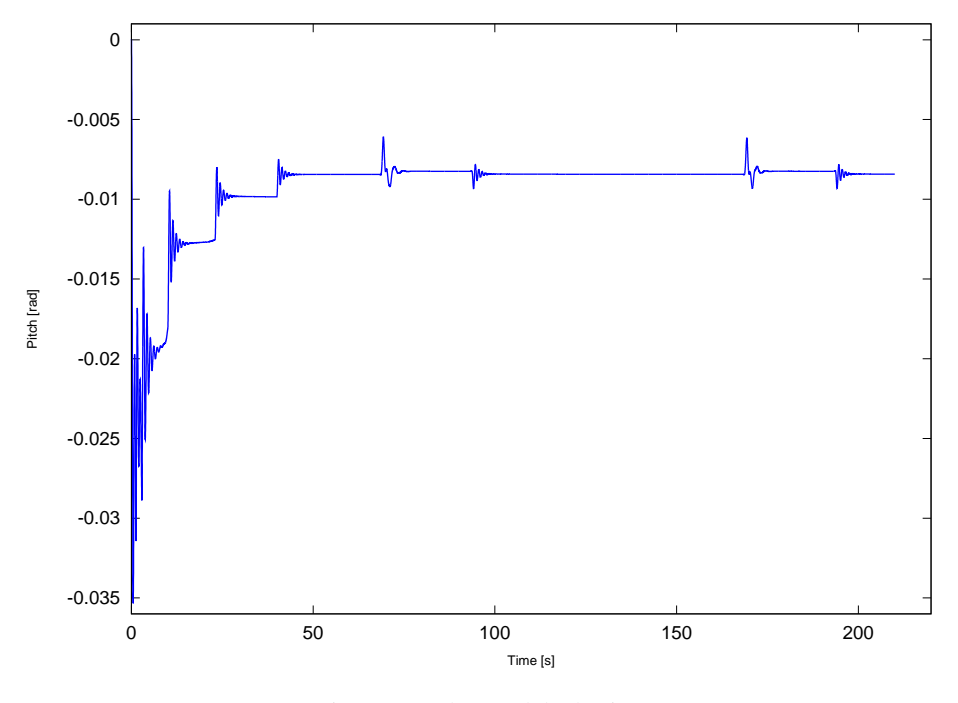

<span id="page-8-0"></span>Figura 4: Cabeceo del Chasis

Al igual que el caso anterior como resultado de este análisis se fue calculando en cada simulación la integral del valor absoluto del rolido del vehiculo (Int.Abs.Rol.(Y)). Se calculo también la variación del coeficiente del resorte (Var.Res.(dX[ %])) y la variacion de la integral del valor absoluto del rolido (Var.Rol.(dY[ %])). Con estos resultados se calculó la función Sensibilidad definida previamente (Sens. (dY/dX[ %])).

En la tabla [\(3\)](#page-13-1) pueden verse los resultados de este análisis. Como es lógico puede observarse una influencia directa entre el valor del coeficiente de los resortes de suspensión y el rolido del vehículo. Variaciones de dichos coeficientes generan variaciones del mismo orden en el rolido. Es de destacar además que cuando se disminuye el coeficiente de los resortes de suspensión por mas de 30 % aparece un notorio aumento en el rolido del vehículo y esto es producto de que el vehículo pierde totalmente la estabilidad lateral cuando se le hace seguir la trayectoria preestablecida.

#### 4.2. Métodos de optimización

La optimización se logra realizando varias simulaciones automáticas. Se debe definir como resultado buscado una variable a optimizar (maximizar o minimizar). El resultado es una función de las variables del modelo  $(v_i)$  y del numero de corrida de la simulación (i):  $resultado =$  $f(i, v_1, v_2, ...)$ . Se debe especificar el vector de parámetros del modelo  $(P_i)$  que pueden ser variados para encontrar el óptimo. El proceso iterativo define un vector de parametros inicial  $(P_1)$ que en general se corresponde con los valores nominales. El método establece una dirección de búsqueda  $(r_1)$  y un tamaño de paso (stepsizes<sub>1</sub>). Entonces se realiza una nueva simulación para calcular  $f_2$  con un nuevo vector de parametros  $p_2 = p_1 + s_1.r_1$ . Cuando  $f_2$  es menor que  $f_1$ , si se busca minimizar la función (o mayor que  $f_2$  si se busca maximizarla), y la diferencia entre ambas es menor que una tolerancia establecida, el optimo fue encontrado y el proceso termina. De otra forma el proceso continua buscando una nueva dirección de búsqueda y/o un nuevo tamaño de paso.

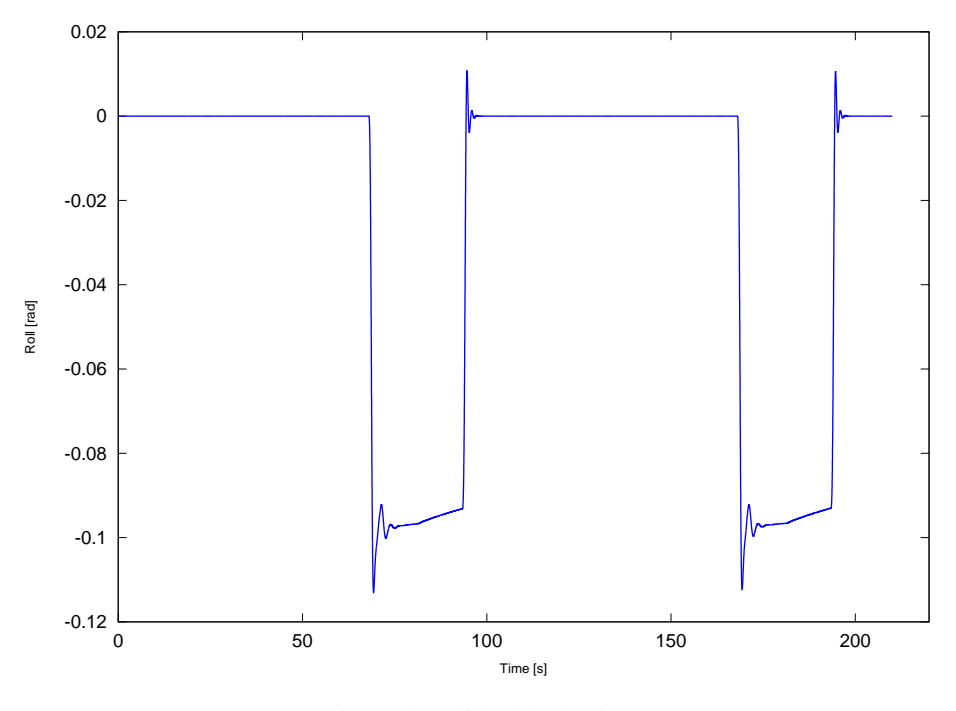

<span id="page-9-0"></span>Figura 5: Rolido del Chasis

Se utilizo el método Broyden Fletcher Goldfard Shanno (BFGS) que es uno de los métodos de optimización que se encuentran implementado dentro del software 20sim [\(Controllab,](#page-10-6) [2009\)](#page-10-6).

#### 4.3. Análisis de optimización

Se realizaron dos análisis de optimización. En el primer análisis de optimización (Opt. 1) se busca optimizar los momentos de cambio de marcha y en el segundo (Opt. 2) ademas de optimizar los momentos de cambio de marcha se busca optimizar la relación de transformación del diferencial del vehículo. En ambos análisis el objetivo fue de minimizar el tiempo de vuelta del vehículo.

En la tabla [4](#page-13-2) se puede observar los valores de la configuración inicial de parámetros (Config. Orig.) y los resultados de cada análisis de optimización (Opt. 1 y Opt. 2). Tambien puede observarse el tiempo de vuelta de cada caso. Entre la configuración inicial y el primer caso de optimización hay una diferencia de casi 3 segundos por vuelta, que se corresponde con una distancia de algo mas de 103 metros en una vuelta entre ambos vehiculos. Mientras que en el segundo caso de optimización se logra un tiempo de vuelta 0.57 segundos menor que el primer caso de optimización, que equivale a una distancia de mas de 21 metros entre ambos vehículos.

En la figura [11](#page-14-0) se observa la trayectoria X e Y para cada una de las configuraciones cuando el vehículo realiza una vuelta al circuito y en la figura [12](#page-14-1) el desplazamiento en el eje Z. En la figura [13](#page-15-0) se ve el cabeceo chasis y en la figura [14](#page-15-1) se observa el rolido del chasis para cada configuración. En la figura [15](#page-16-0) se muestran las revoluciones por minuto (RPM) del motor en función del tiempo de simulación, mientras que en la [16](#page-16-1) la velocidad de avance del vehículo. Las figuras [17](#page-17-0) y [18](#page-17-1) muestran el deslizamiento longitudinal de cada uno de los neumáticos para el resultado de la Opt. 1 y de la Opt. 2 respectivamente. Las figuras [19](#page-18-0) y [20](#page-18-1) muestran el ángulo de deslizamiento lateral de cada neumático para cada caso. Por ultimo las figuras [21](#page-19-0) y [22](#page-19-1) muestra la carga sobre cada neumático para cada una de las configuraciónes resultantes de la optimización. Notar que en ambos casos de optimización la rueda delantera derecha por un

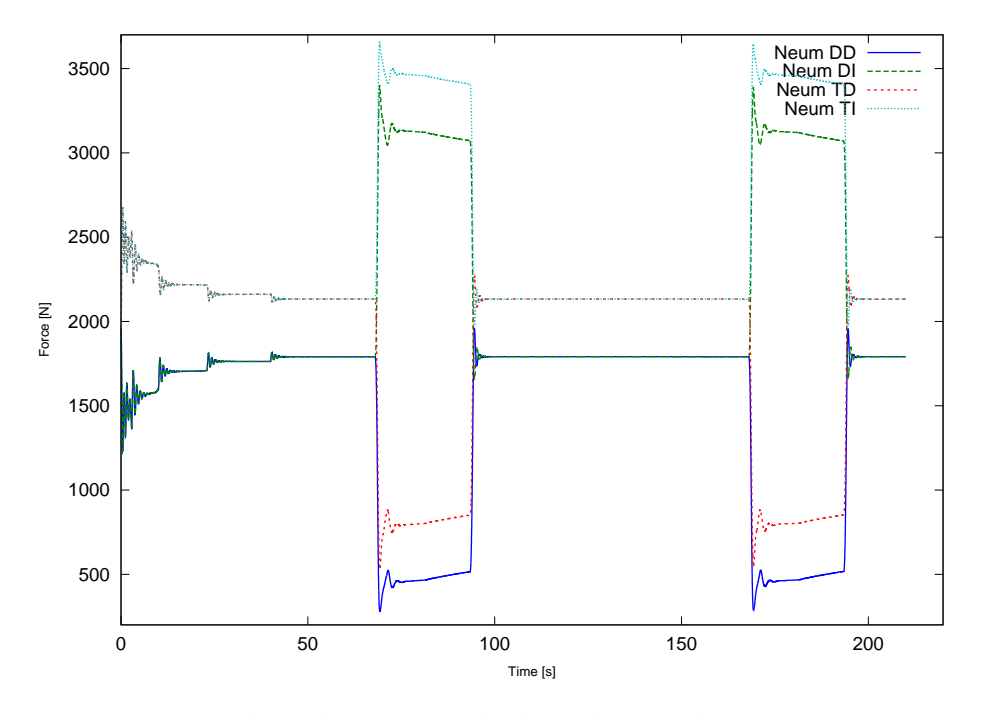

<span id="page-10-7"></span>Figura 6: Carga Normal sobre cada Neumatico

momento se descarga totalmente cuando el vehículo toma la curva del circuito. Mientras que en el último caso de optimización también se descarga por un momento la rueda trasera derecha lo cual muestra que el vehículo en ese instante se encuentra al limite de vuelco.

### 5. CONCLUSIONES

Se utilizó un modelo de vehículo tridimensional implementado con la técnica de modelado de sistemas dinámicos BG. Este modelo se lo parametrizó con los datos de un vehículo genérico y se logró realizar una vuelta completa a un circuito tipo ovalo con una partida detenida. Se analizó el comportamiento dinámico del vehículo cuando realiza la vuelta al circuito. Se graficó la evolución en el tiempo de las diferentes variables que caracterizan el comportamiento del vehículo. Se realizó también un análisis de sensibilidad de parámetros. En particular se analizó la influencia al rolido del valor del coeficiente del amortiguador y de la rigidez de la suspensión. También se obtuvieron resultados preliminares de optimización de algunos parámetros del modelo y mediante este tipo de análisis se logró disminuir el tiempo de vuelta del circuito.

#### **REFERENCIAS**

<span id="page-10-6"></span>Controllab P. Getting started with 20-sim 4.0 [http://www.20sim.com.](http://www.20sim.com) 2009.

- <span id="page-10-3"></span>Filippini G., Delarmelina D., Pagano J., Alianak J., Junco S., y Nigro N. Dynamics of multibody systems with bond graphs. *AMCA*, XVI, 2007a.
- <span id="page-10-4"></span>Filippini G., Nigro N., y Junco S. Vehicle dynamics simulation using bond graphs. *IMAACA*, 2007b.
- <span id="page-10-5"></span><span id="page-10-1"></span>Géradin M. y Cardona A. *Flexible Multibody Dynamics*. John Wiley & Sons, 2000.

Pacejka H. Tyre modelling for use in vehicle dynamics studies. *SAE*, 870421, 1987.

- <span id="page-10-2"></span>Rosenberg R., Margolis D., y D.C. K. *System Dynamics: Modeling and Simulation of Mechatronic Systems*. Wiley-Interscience, 2006.
- <span id="page-10-0"></span>Shabana A. *Dynamics of Multibody Systems*. Cambridge University Press, 1998.

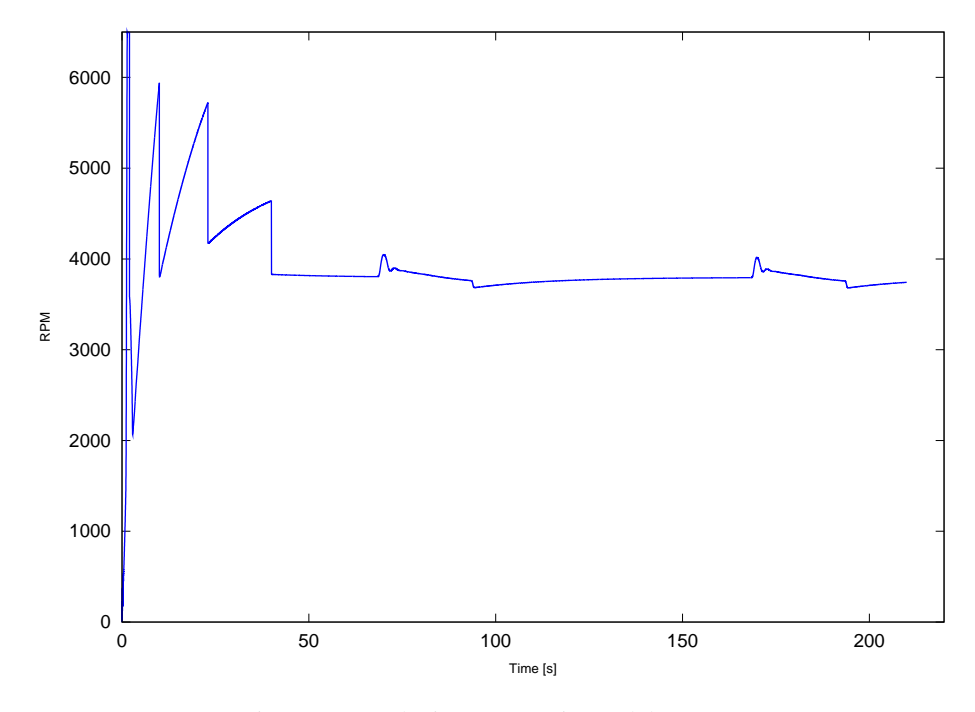

<span id="page-11-0"></span>Figura 7: Revoluciones por Minuto del Motor

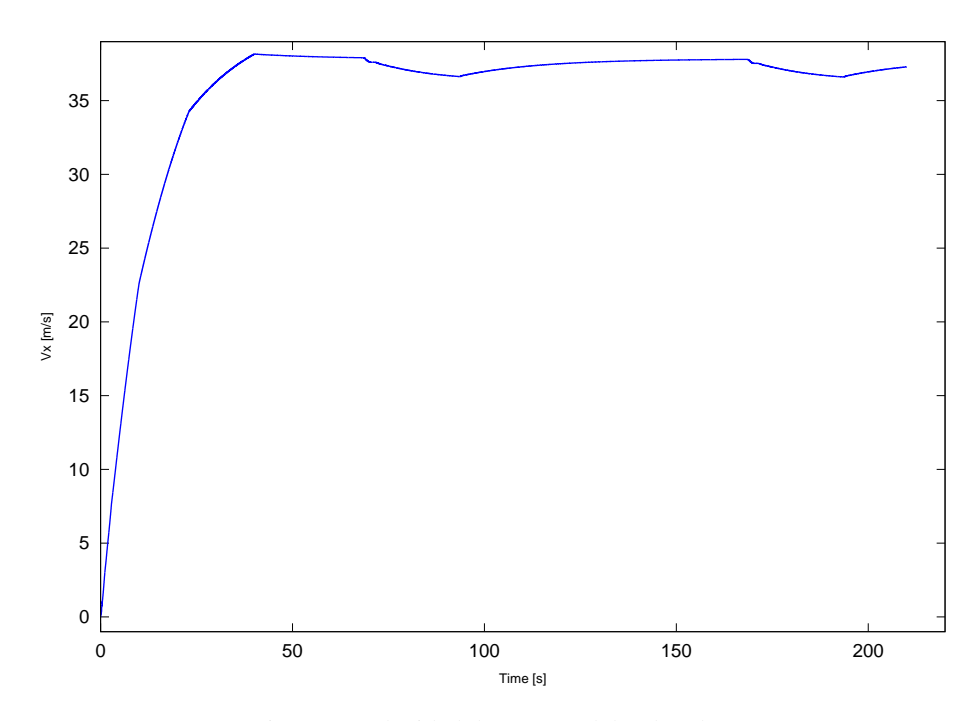

<span id="page-11-1"></span>Figura 8: Velocidad de Avance del Vehículo

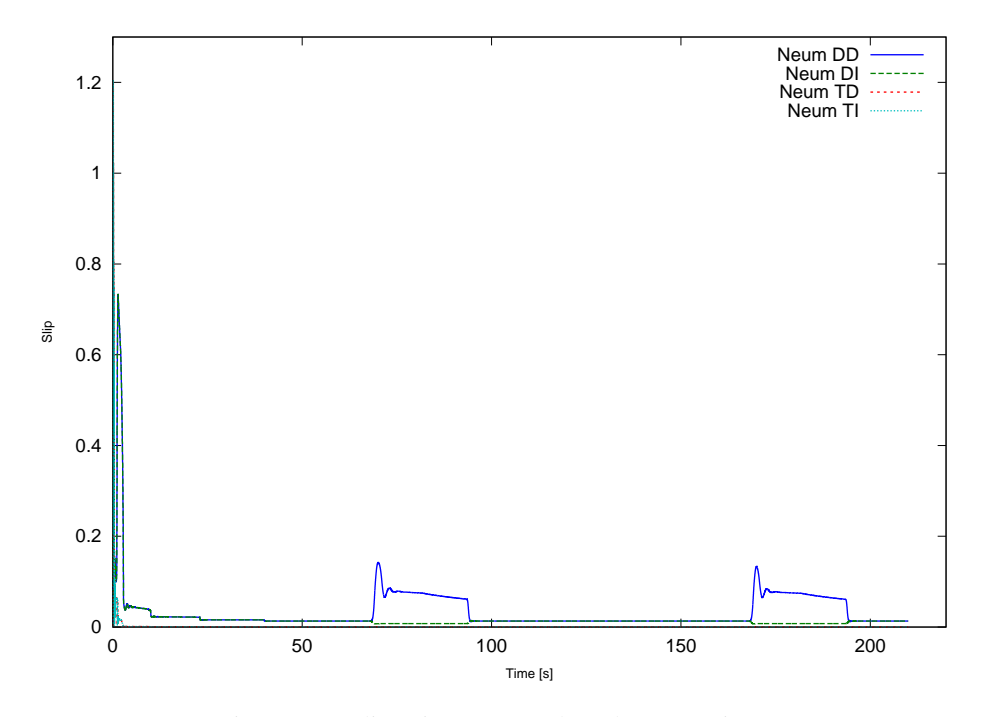

<span id="page-12-0"></span>Figura 9: Deslizamiento Long. de cada Neumático

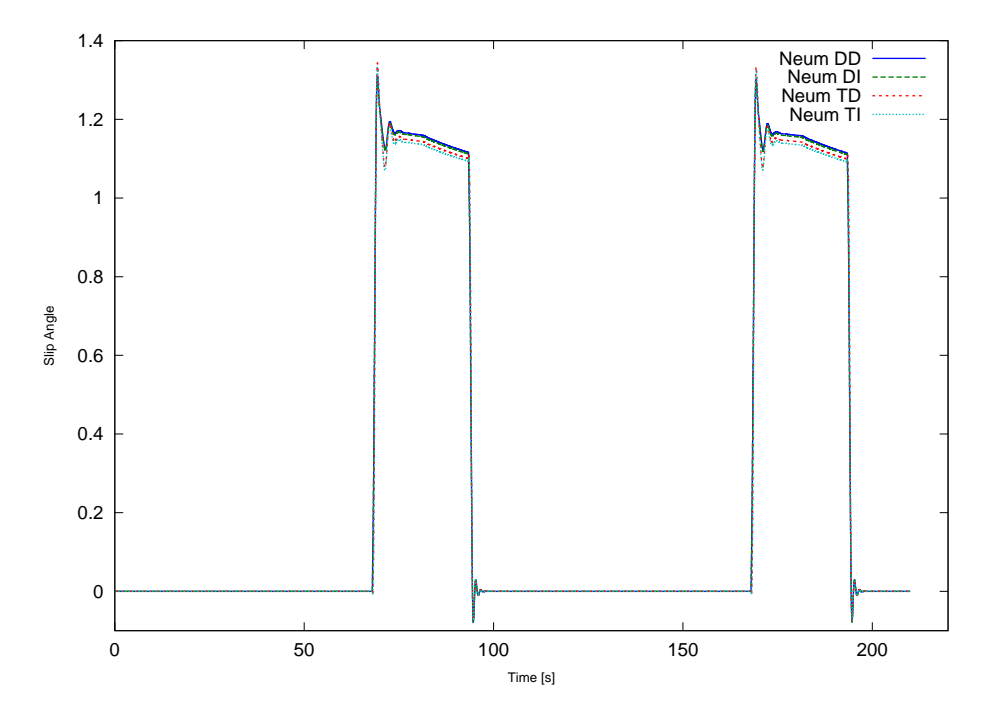

<span id="page-12-1"></span>Figura 10: Angulo de Deslizamiento Lat. de cada Neumático

| $Coef$ . Amort. $(X)$ | Int. Abs.Rol. (Y) | Var.Amort. $(dX[\%])$ | Var.Rol. $(dY[\%])$ | Sens. $(dY/dX[\%])$ |
|-----------------------|-------------------|-----------------------|---------------------|---------------------|
| 250                   | 4.955             | $-50$                 | 0.065               | 0.130               |
| 300                   | 4.954             | $-40$                 | 0.050               | 0.126               |
| 350                   | 4.953             | $-30$                 | 0.036               | 0.122               |
| 400                   | 4.953             | $-20$                 | 0.023               | 0.117               |
| 450                   | 4.952             | $-10$                 | 0.011               | 0.112               |
| 500                   | 4.951             | $\theta$              | $\overline{0}$      | $\theta$            |
| 550                   | 4.951             | 10                    | $-0.010$            | 0.105               |
| 600                   | 4.950             | 20                    | $-0.021$            | 0.107               |
| 650                   | 4.950             | 30                    | $-0.031$            | 0.105               |
| 700                   | 4.949             | 40                    | $-0.040$            | 0.101               |
| 750                   | 4.949             | 50                    | $-0.049$            | 0.098               |

<span id="page-13-0"></span>Tabla 2: Sensibilidad del rolido a la variación del coef. del amortiguador de susp.

| Coef.Res. $(X)$ | Int. Abs.Rol. (Y) | Var.Res. $(dX[\%])$ | Var.Rol. $(dY[\%])$ | Sens.(dY/dX[ $\%$ ]) |
|-----------------|-------------------|---------------------|---------------------|----------------------|
| 7500            | 219.118           | $-50$               | 4324.870            | 8649.740             |
| 9000            | 218.359           | $-40$               | 4309.557            | 10773.892            |
| 10500           | 7.399             | $-30$               | 49.432              | 164.775              |
| 12000           | 6.306             | $-20$               | 27.362              | 136.814              |
| 13500           | 5.446             | $-10$               | 9.988               | 99.888               |
| 15000           | 4.951             | $\theta$            | $\Omega$            | $\theta$             |
| 16500           | 4.483             | 10                  | $-9.468$            | 94.686               |
| 18000           | 4.100             | 20                  | $-17.188$           | 85.941               |
| 19500           | 3.783             | 30                  | $-23.592$           | 78.641               |
| 21000           | 3.516             | 40                  | $-28.987$           | 72.468               |
| 22500           | 3.288             | 50                  | $-33.594$           | 67.188               |

<span id="page-13-1"></span>Tabla 3: Sensibilidad del rolido a la variación del coef. de rigidez del resorte de susp.

| Parámetro    | Config.Orig.    | Opt. 1  | Opt. 2               |
|--------------|-----------------|---------|----------------------|
| T.2da.Marcha | 2s              | 2.56s   | 2.55s                |
| T.3ra.Marcha | 10 <sub>s</sub> | 11.64s  | 11.64s               |
| T.4ta.Marcha | 23s             | 34.75s  | 34.75s               |
| T.5ta.Marcha | 40s             | 62.02s  | 62.06s               |
| Rel.Dif.     | 3.89            | 3.89    | 3.93                 |
| T. Vuelta    | 210.2s          | 207.24s | $\overline{206.67s}$ |

<span id="page-13-2"></span>Tabla 4: Análisis de Optimización de tiempos de cambio de marcha y relación del diferencial.

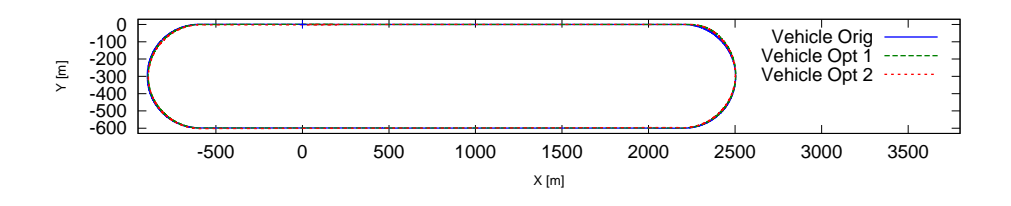

<span id="page-14-0"></span>Figura 11: Desplazamiento X Y del Vehículo para cada configuración

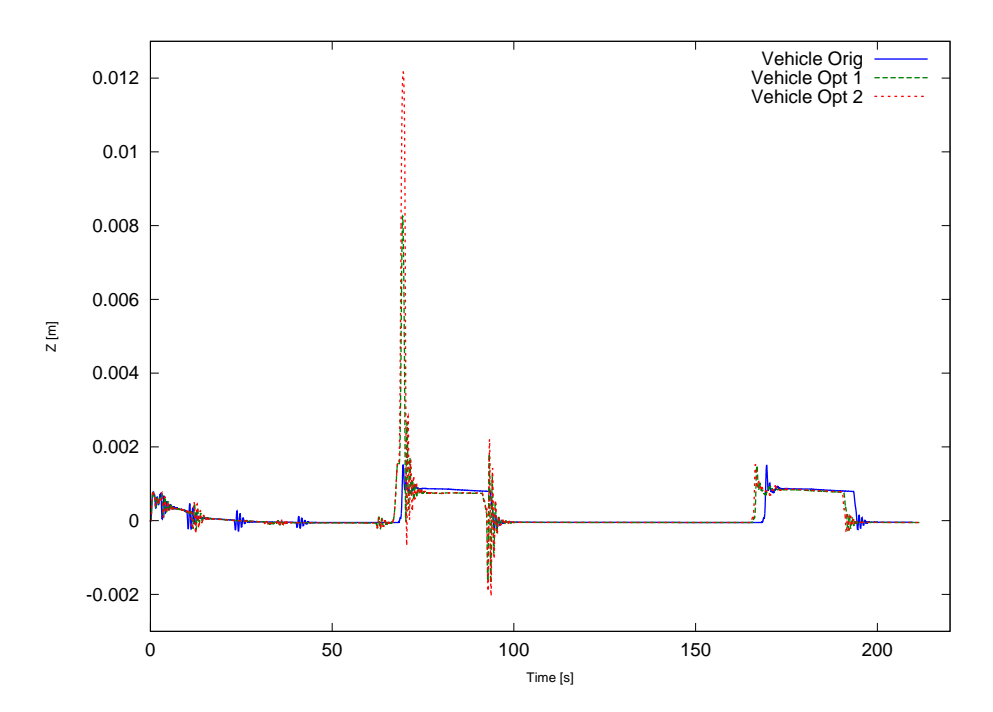

<span id="page-14-1"></span>Figura 12: Desplazamiento Z del Vehículo para cada configuración

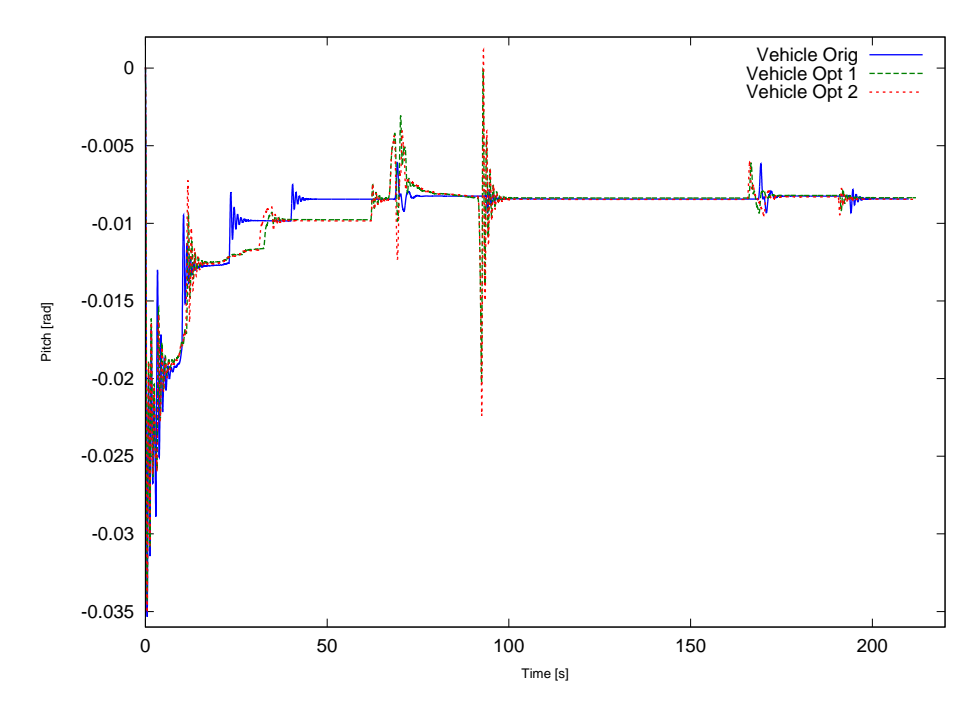

<span id="page-15-0"></span>Figura 13: Cabeceo del Chasis para cada configuración

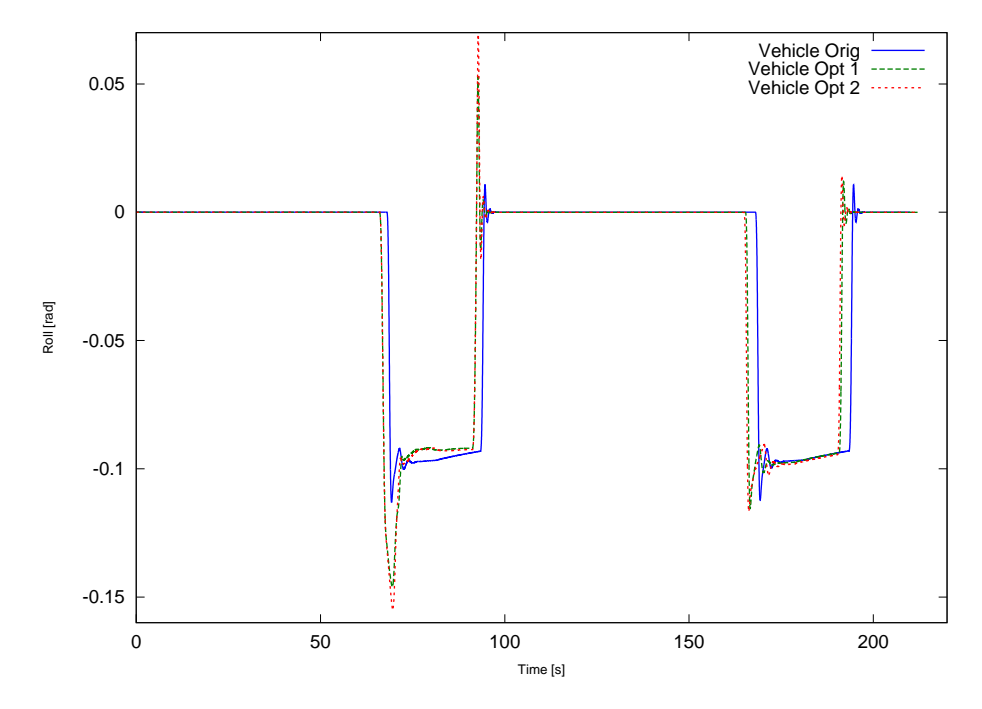

<span id="page-15-1"></span>Figura 14: Rolido del Chasis para cada configuración

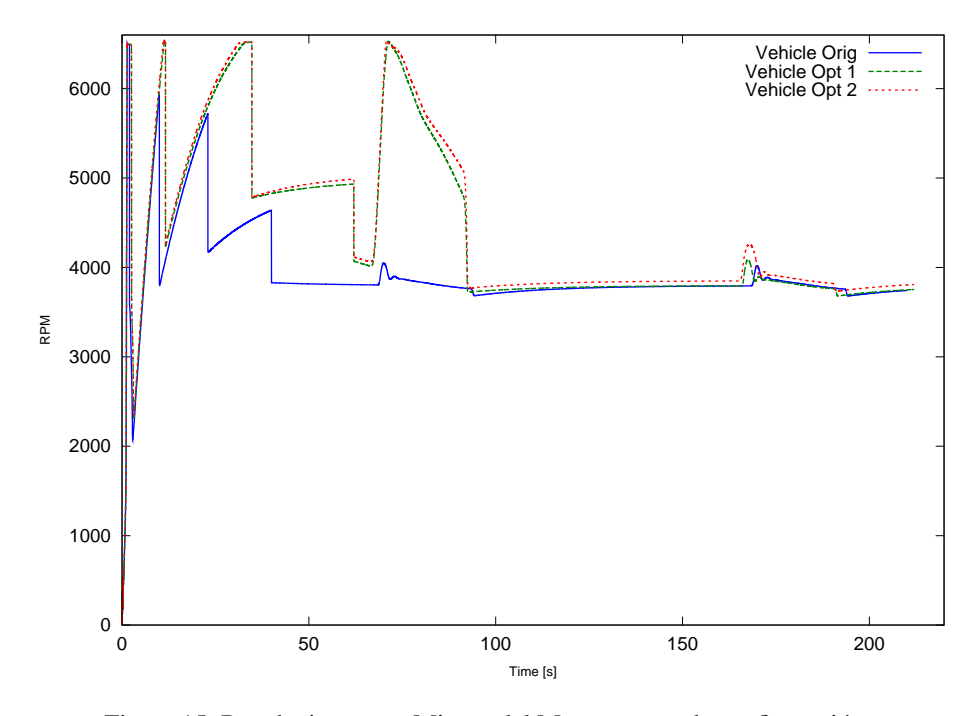

<span id="page-16-0"></span>Figura 15: Revoluciones por Minuto del Motor para cada configuración

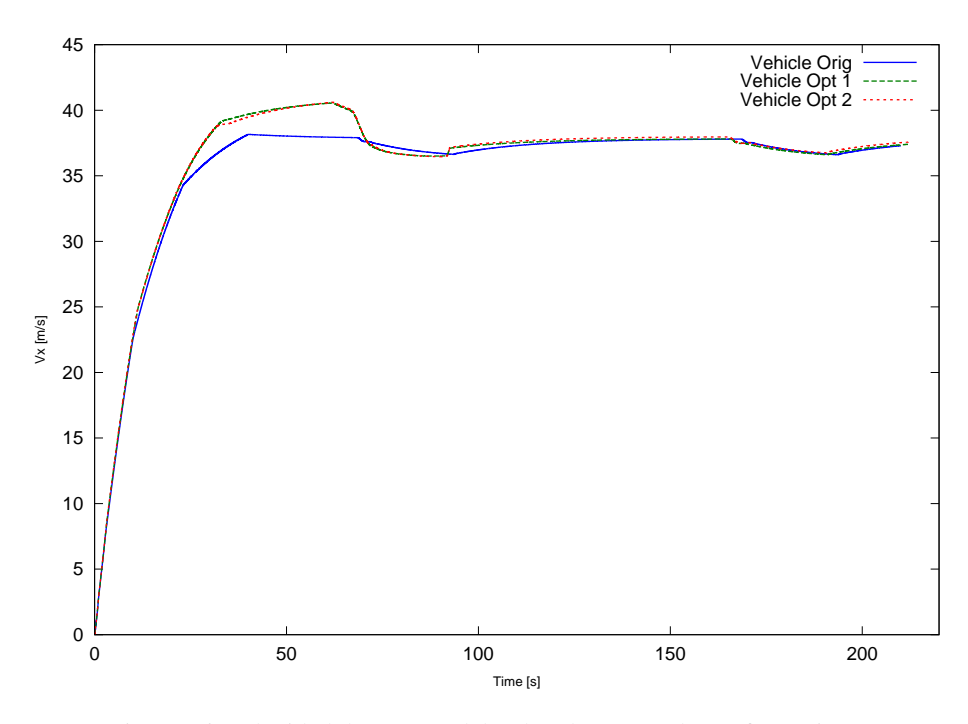

<span id="page-16-1"></span>Figura 16: Velocidad de Avance del Vehículo para cada configuración

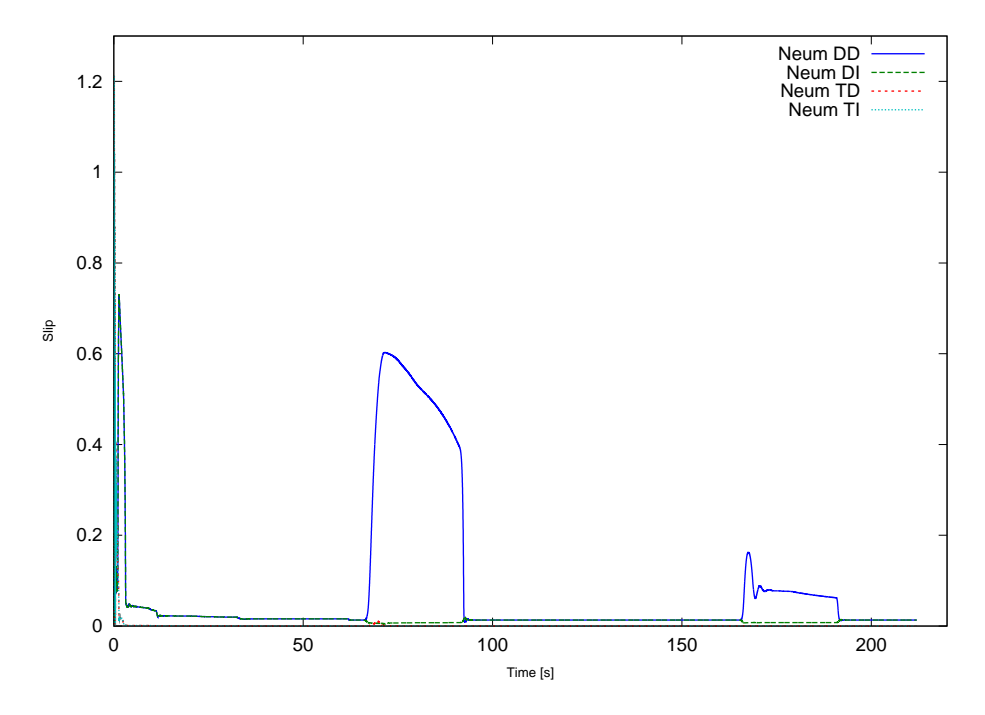

<span id="page-17-0"></span>Figura 17: Deslizamiento Long. de cada Neumático para la Opt. 1

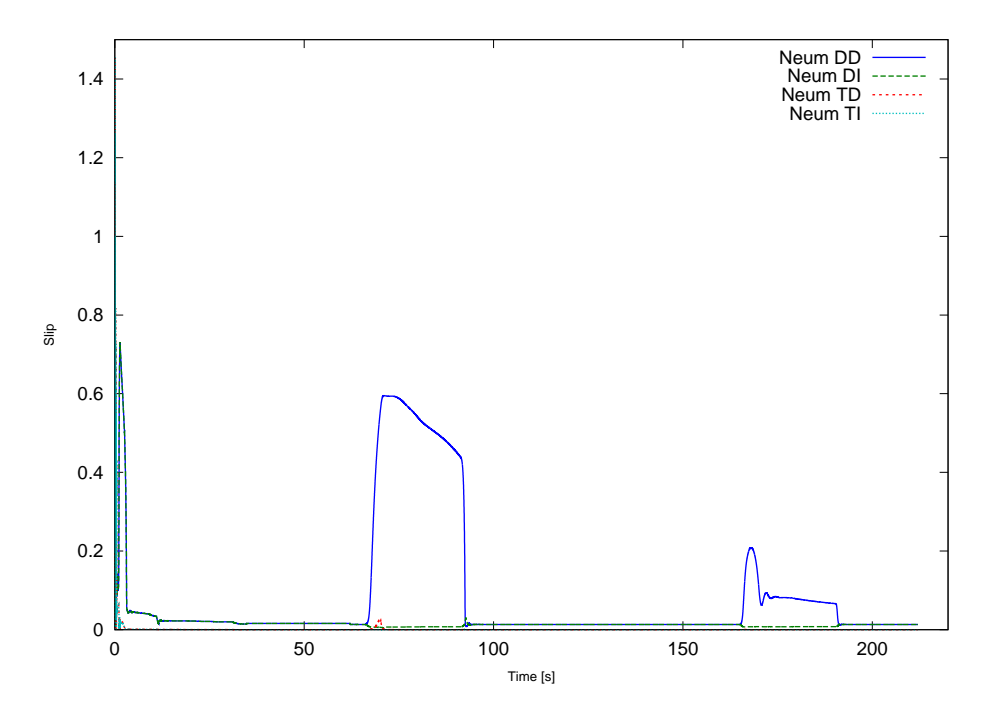

<span id="page-17-1"></span>Figura 18: Deslizamiento Long. de cada Neumático para la Opt. 2

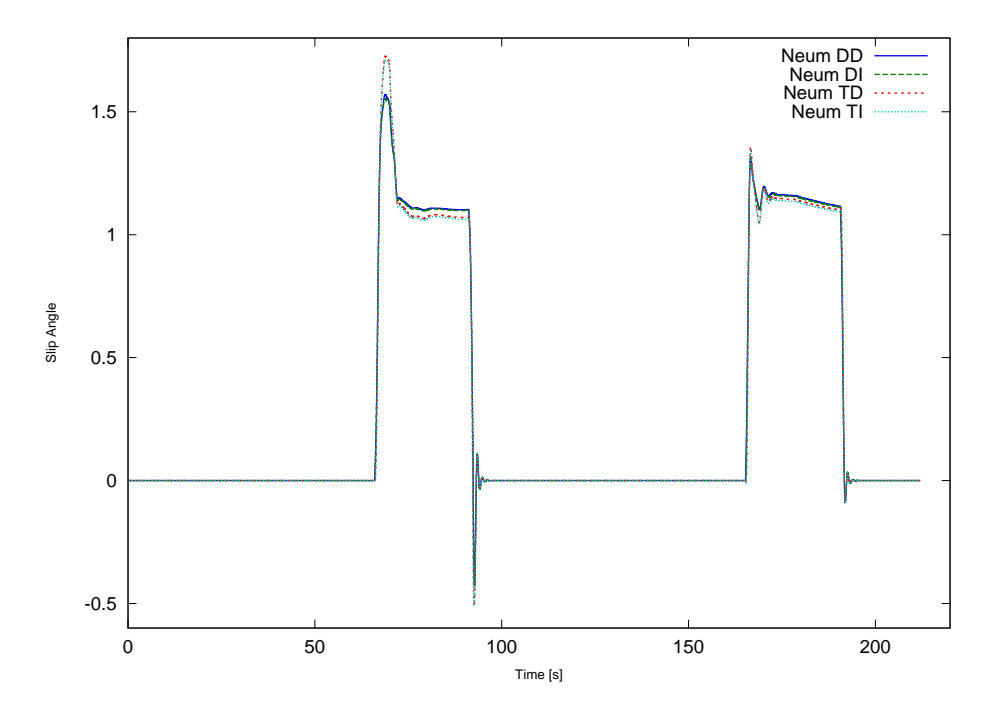

<span id="page-18-0"></span>Figura 19: Angulo de Deslizamiento Lat. de cada Neumático para la Opt. 1

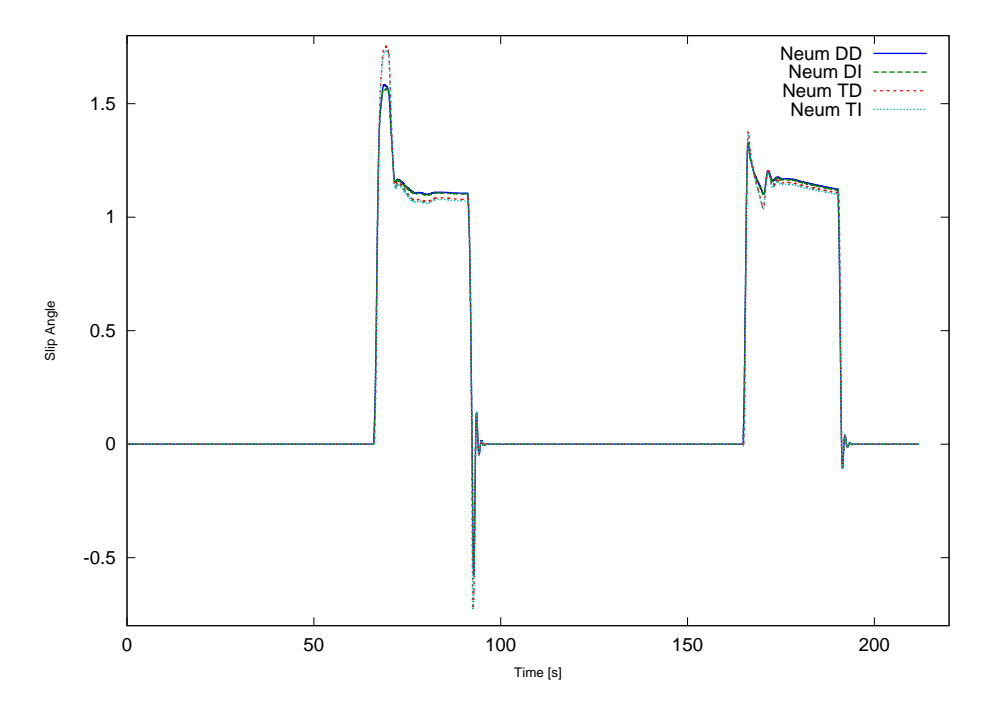

<span id="page-18-1"></span>Figura 20: Angulo de Deslizamiento Lat. de cada Neumático para la Opt. 2

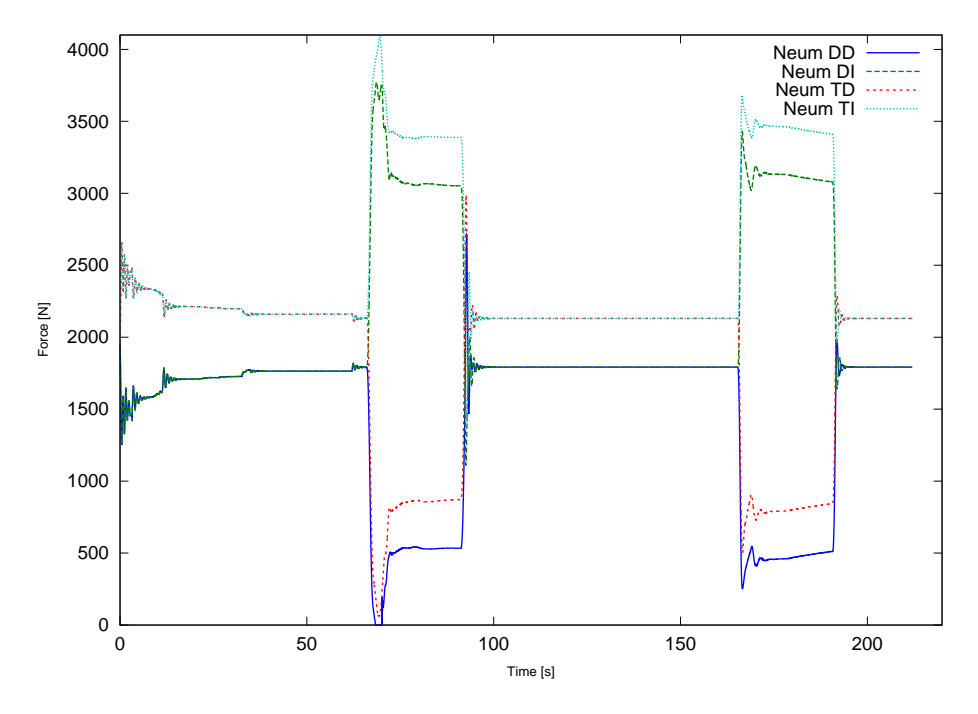

<span id="page-19-0"></span>Figura 21: Carga Normal sobre cada Neumatico para la Opt. 1

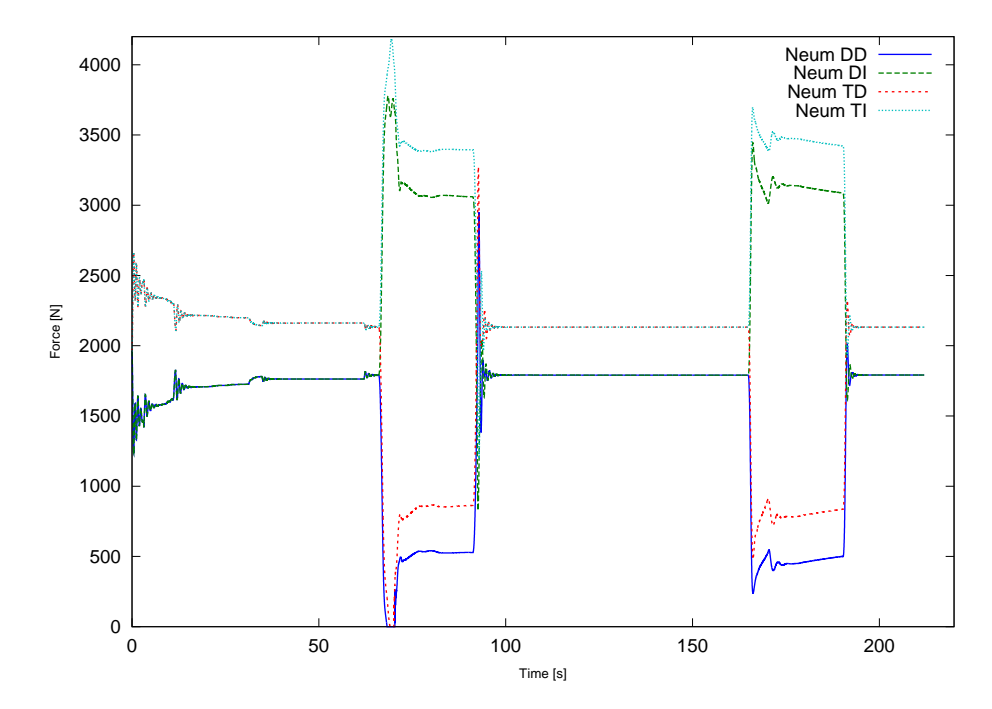

<span id="page-19-1"></span>Figura 22: Carga Normal sobre cada Neumatico para la Opt. 2